**Operation Manual** 

# **BK5000**

**Bus Coupler for CAN-CAL** 

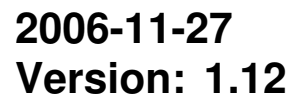

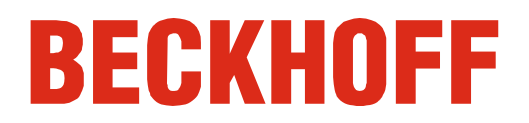

## **Table of Contents**

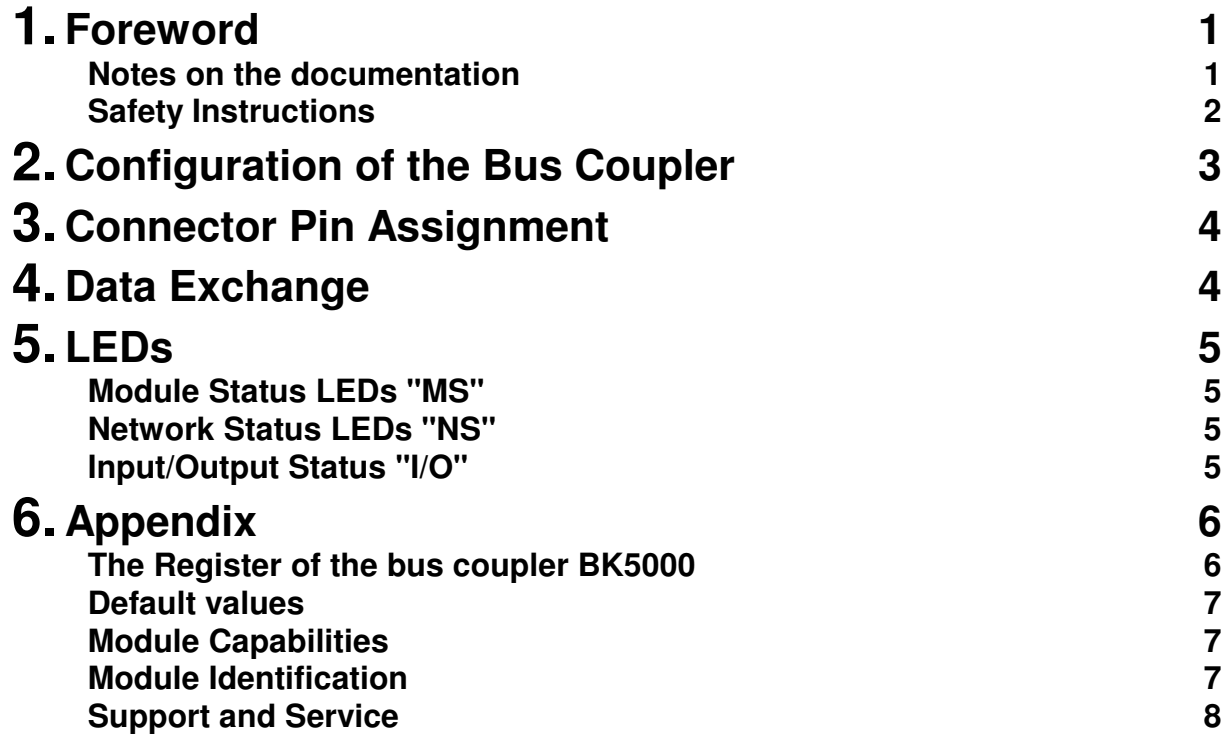

## **Foreword**

### **Notes on the documentation**

This description is only intended for the use of trained specialists in control and automation engineering who are familiar with the applicable national standards. It is essential that the following notes and explanations are followed when installing and commissioning these components.

#### **Liability Conditions**

The responsible staff must ensure that the application or use of the products described satisfy all the requirements for safety, including all the relevant laws, regulations, guidelines and standards.

The documentation has been prepared with care. The products described are, however, constantly under development. For that reason the documentation is not in every case checked for consistency with performance data, standards or other characteristics. None of the statements of this manual represents a guarantee (Garantie) in the meaning of § 443 BGB of the German Civil Code or a statement about the contractually expected fitness for a particular purpose in the meaning of § 434 par. 1 sentence 1 BGB. In the event that it contains technical or editorial errors, we retain the right to make alterations at any time and without warning. No claims for the modification of products that have already been supplied may be made on the basis of the data, diagrams and descriptions in this documentation.

#### **Delivery conditions**

In addition, the general delivery conditions of the company Beckhoff Automation GmbH apply.

### **Copyright**

© This documentation is copyrighted. Any reproduction or third party use of this publication, whether in whole or in part, without the written permission of Beckhoff Automation GmbH, is forbidden.

### **Safety Instructions**

#### **State at Delivery**

All the components are supplied in particular hardware and software configurations appropriate for the application. Modifications to hardware or software configurations other than those described in the documentation are not permitted, and nullify the liability of Beckhoff Automation GmbH.

#### **Description of safety symbols**

The following safety symbols are used in this documentation. They are intended to alert the reader to the associated safety instructions..

**Danger Attention**  $\mathbf{i}$   $\vert_{\text{Note}}$ 

This symbol is intended to highlight risks for the life or health of personnel.

This symbol is intended to highlight risks for equipment, materials or the environment.

This symbol indicates information that contributes to better understanding.

## **Configuration of the Bus Coupler**

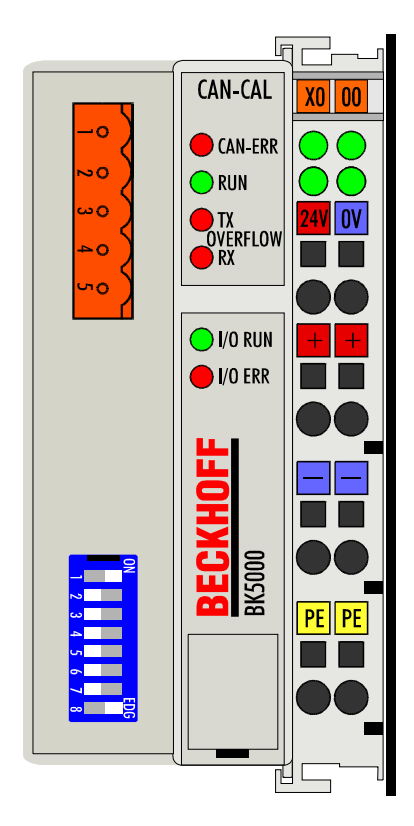

Switch all DIP-Switches to OFF and then power the bus coupler. The four upper status LEDs are blinking. The baud rate is now selected with the DIP-Switches 1 to 3. For details see table below.

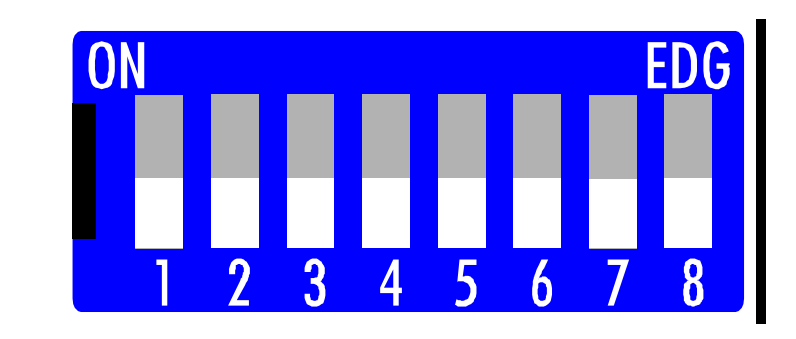

All DIP-switches to off, then power bus coupler

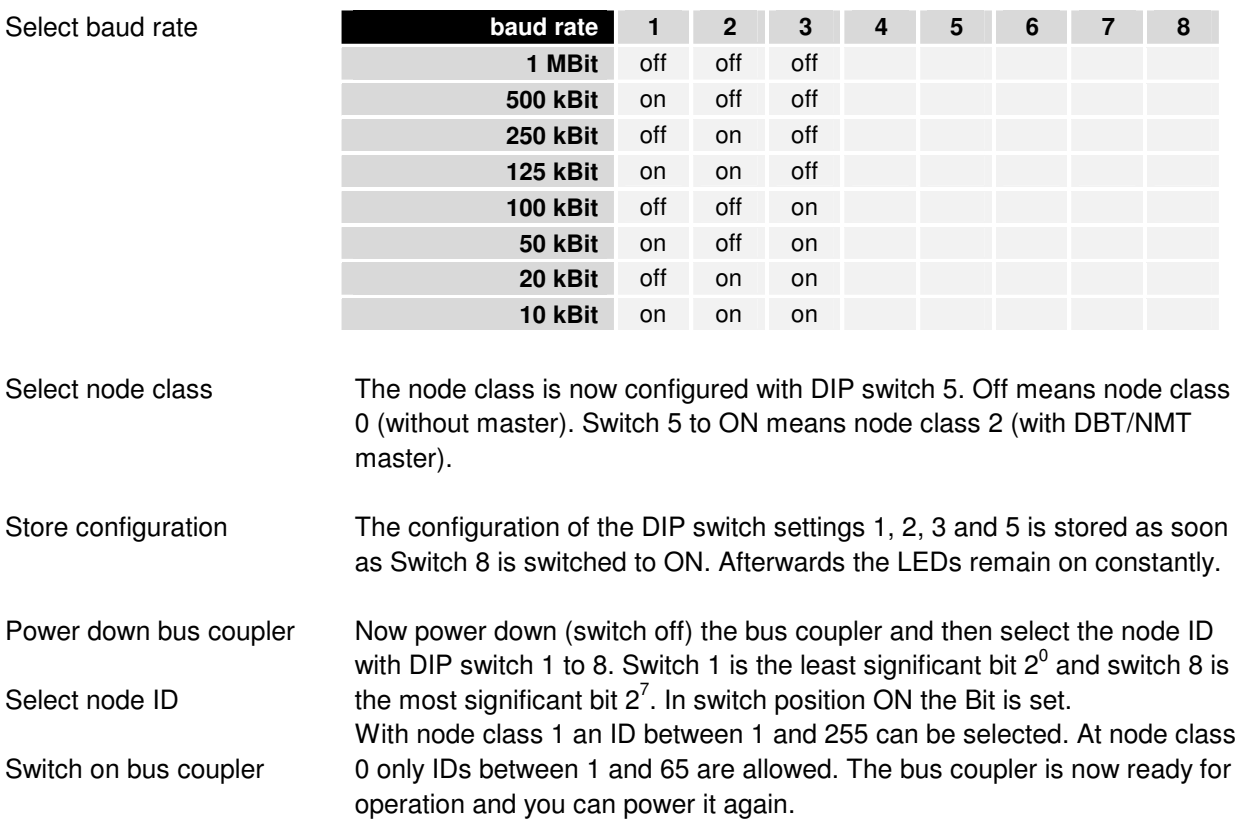

## **Connector Pin Assignment**

CAN-CAL Connector

Power supply

For Connecting the CAN bus cable the bus coupler comes with a 5pin connector. Pin 1 is on the top side of the bus coupler. The pictures shows the socket at the bus coupler. The power supply has to be connected at the terminals on the right hand side of the bus couplers (labelled with 24 V and 0 V)

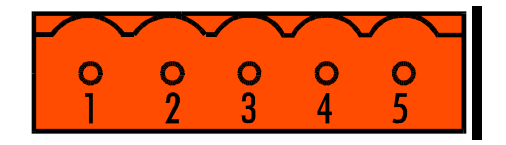

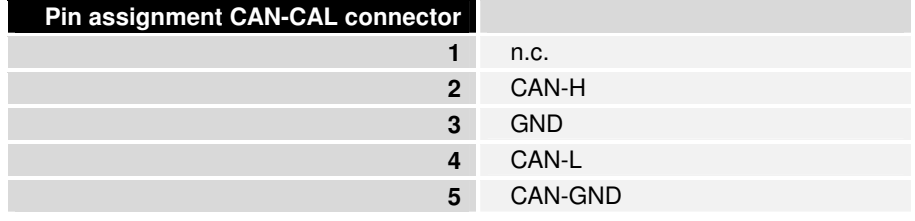

## **Data Exchange**

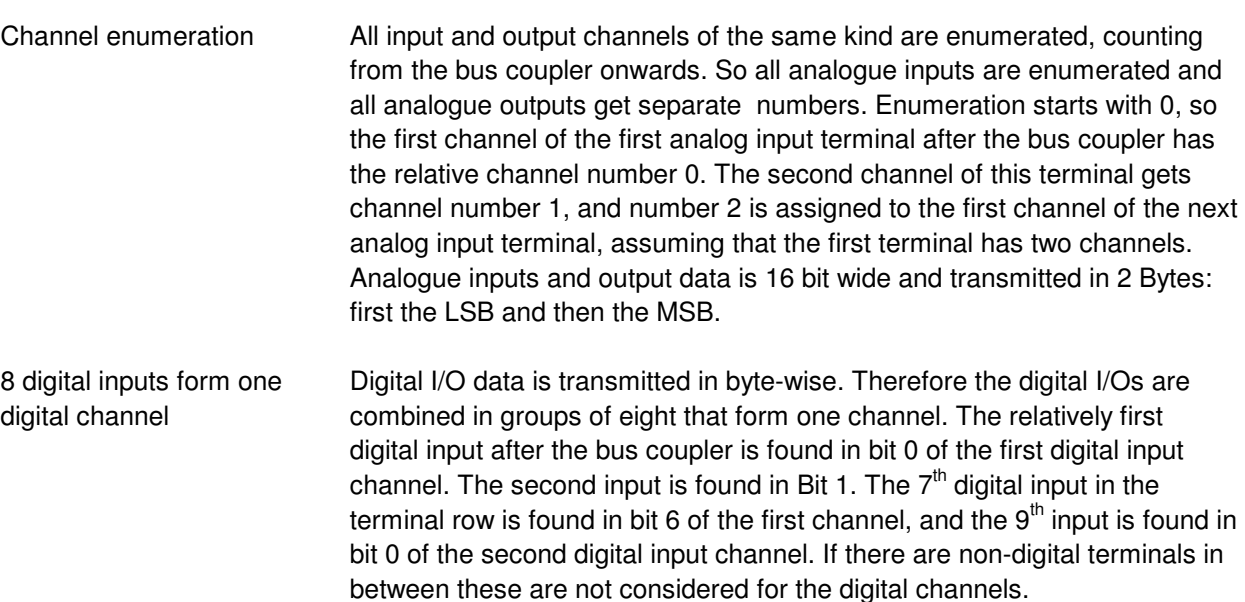

4 BK5000

## **LEDs**

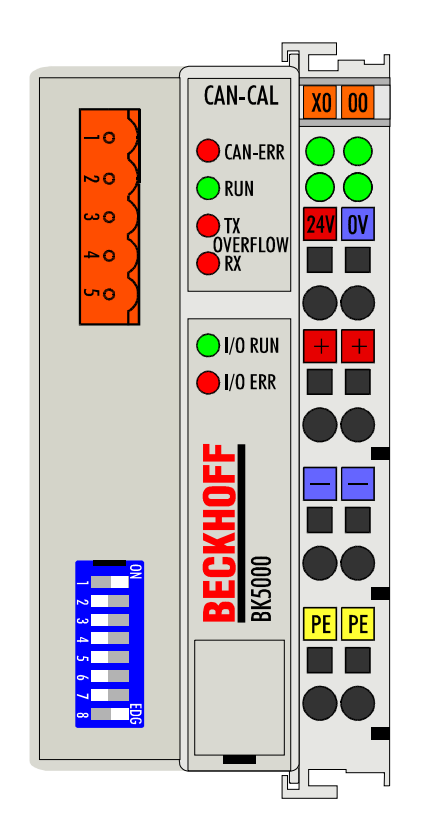

### **Module Status LEDs "MS"**

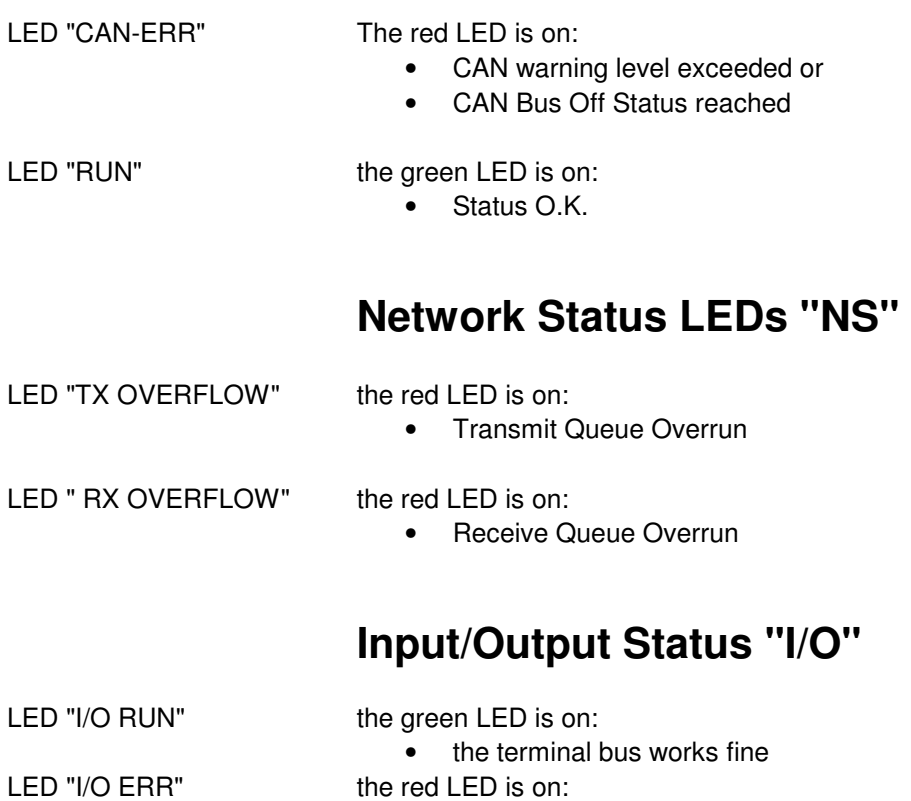

• I/O error

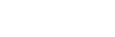

## **Appendix**

## **The Register of the bus coupler BK5000**

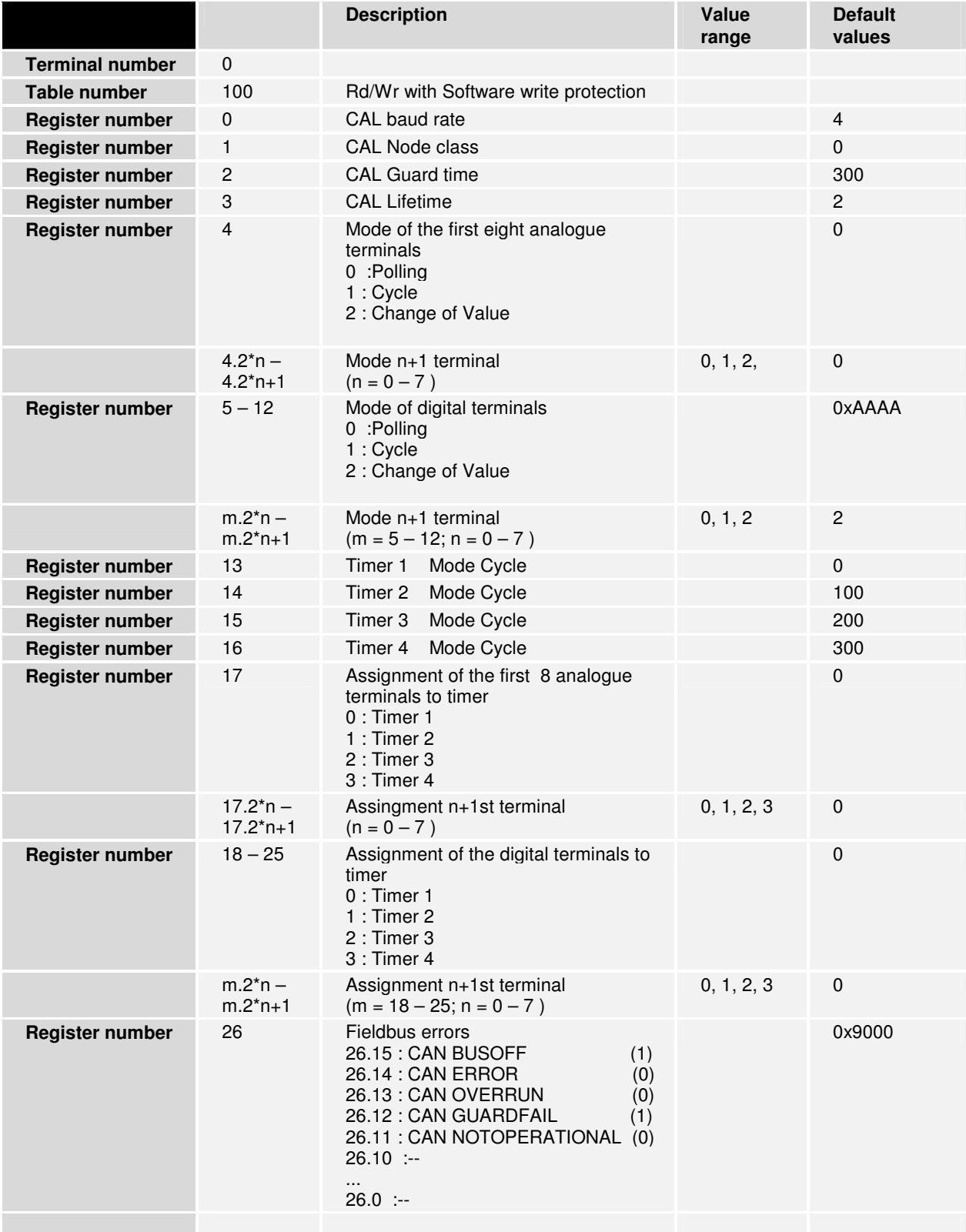

### **Default values**

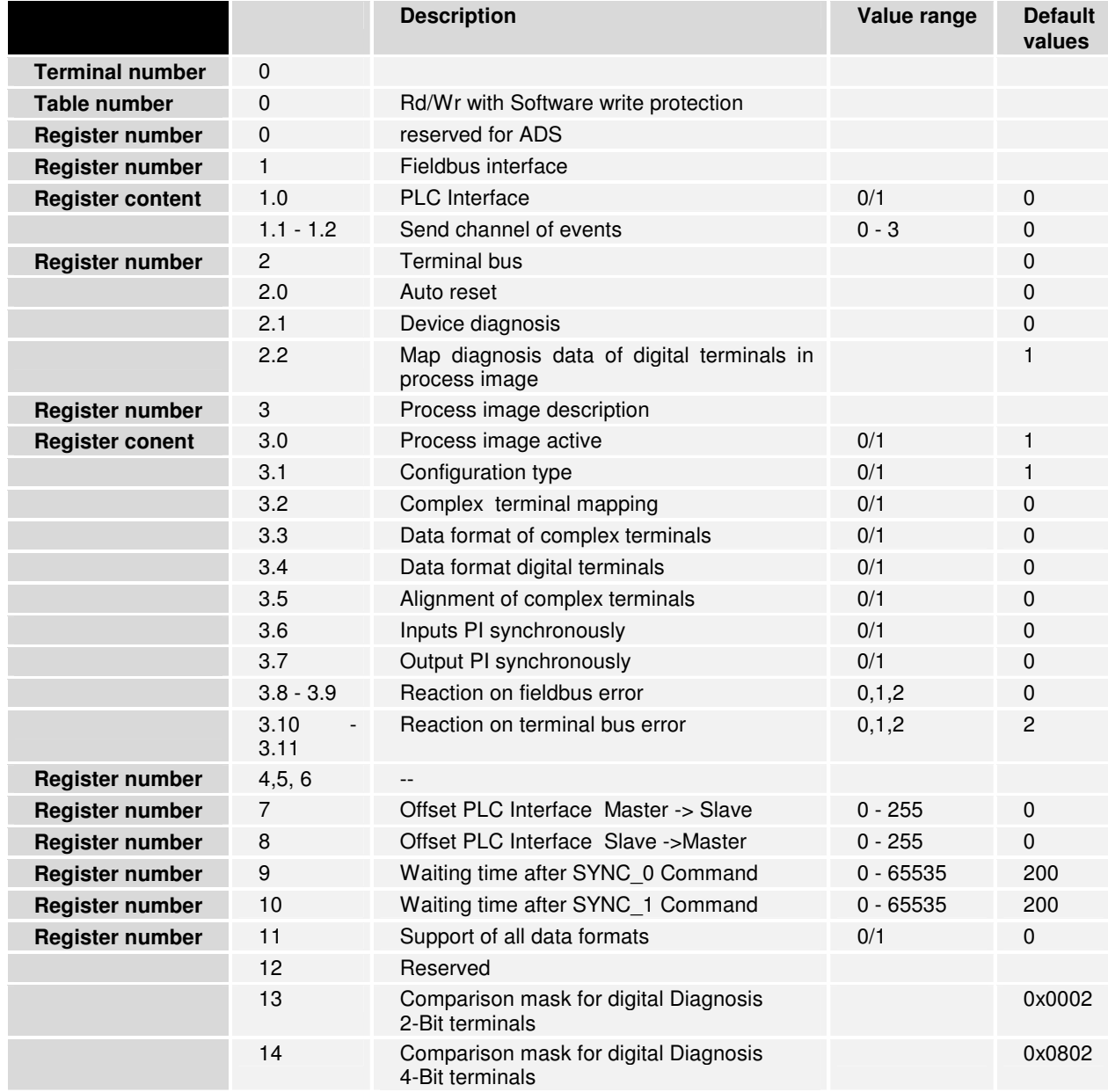

### **Module Capabilities**

LMT class [0] NMT network class[0 or 2] DBT class[0 or 2] NMT node class[0 or 2]

### **Module Identification**

Manufacturer Name: BKH\_\_<br>Product Name: BUSKL Product Name:<br>Serial Number:

Serial Number: 00000000000000

### **Support and Service**

BECKHOFF and their partners around the world offer comprehensive service and support, making available fast and competent assistance with all questions related to BECKHOFF products and system solutions.

#### **BECKHOFF Support**

Support offers you comprehensive technical assistance, helping you no only with the application of individual BECKHOFF products, but also with other, wide-ranging services:

- world-wide support
- design, programming and commissioning of complex automation systems
- and extensive training program for BECKHOFF system components

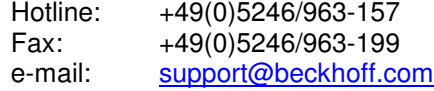

#### **BECKHOFF Service**

The BECKHOFF Service Center supports you in all matters of after-sales service:

- on-site service
- repair service
- spare parts service
- hotline service

Hotline: +49(0)5246/963-460 Fax: +49(0)5246/963-479 e-mail: service@beckhoff.com

#### **Company headquarters**

BECKHOFF Autormation GmbH Eiserstr. 5 D-33415 Verl Germany

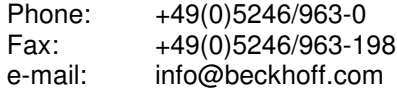

The addresses of BECKHOFF's branch offices and representatives round the world can be found on her internet pages: http://www.beckhoff.com

You will also find further documentation for BECKHOFF components there.